- **RIP**
- Jest to protokół trasowania działający na podstawie wektora odległości,
- Do utworzenia metryki stosuje się jedynie liczbę przeskoków (liczba kolejnych routerów na danej trasie),
- Jeżeli liczba przeskoków osiągnie 15, pakiety na następnym routerze zostaną odrzucone
- Aktualizacje trasowania są rozgłaszane tylko do ruterów sąsiednich,
- RIP wysyła informacje o trasach w stałych odstępach czasowych (domyślnie co 30 sekund) oraz po każdej zmianie topologii sieci,
- Wadami protokołu RIP są wolny czas konwergencji (inaczej długi czas osiągania zbieżności), niemożliwość skalowania powyżej 15 skoków a także wybór mało optymalnych ścieżek i brak mechanizmów równoważenia obciążenia przez
- nadmiarowe łacza.
- Uaktualnienia protokołu RIP przenoszone są przez UDP na porcie 520 (w wersji drugiej wykorzystywana jest technologia Multicast na adres 224.0.0.9),
- Standardowy dystans administracyjny dla protokołu RIP wynosi 120.

## **EIGRP**

- Metryka jest to kombinacje czterech miar: opóźnienia międzysieciowego, pasma (1200 b/s 10 Gb/s), obciążenia (1- 255) i niezawodności (1-255). Wyliczona wg wzoru im mniejsza tym lepsza
- max liczba przeskoków 224
- EIGRP nie wysyła okresowych aktualizacji. Zamiast tego odświeża relacje sąsiedzkie z pobliskimi routerami poprzez słanie małych pakietów i wysyła częściowe aktualizacje w momencie gdy wykryje zmiany w topologii sieci. Dlatego też zużywa o wiele mniej pasma niż protokoły wektora odległości (RIP, IGRP).
- Routery EIGRP przechowują informacje o trasach i topologii w łatwo dostępnej pamięci RAM, dzięki czemu mogą szybko reagować na zmiany. Zapisują te informacje w trzech tablicach:
	- $\rightarrow$  tablica sąsiadów sąsiadujące routery
	- $\rightarrow$  tablica topologii wszystkie trasy rozgłaszane przez sąsiednie routery
	- $\rightarrow$  tablica routingu najlepsze trasy (w oparsiu o tab. Sąsiadów i topologii)

## **OSPF**

- Przy wyborze tras przez sieć protokoły routingu według stanu łącza używają metryki kosztu. Metryka kosztu odzwierciedla przepustowość łączy na tych trasach.
- Cechami: trasowanie wielościeżkowe, trasowanie najmniejszym kosztem i równoważne obciążenia.
- wewnątrzdomenowym IGP (ang. Interior Gateway Protocol).
- Routery korzystające z tego protokołu porozumiewają się ze sobą za pomocą pięciu komunikatów:
	- $\rightarrow$  Hello nawiązywanie i utrzymywanie relacji sąsiedzkich,
	- $\rightarrow$  database descriptions opis przechowywanych baz danych,
	- $\rightarrow$  requests link-state żądanie informacji na temat stanów połączeń,
	- → updates link-state aktualizacja stanów połączeń,
	- acknowledgments links-state potwierdzenia stanów połączeń.
- Protokół OSPF używa hierarchicznej struktury sieci z podziałem na obszary z centralnie umieszczonym obszarem zerowym (ang. area 0), który pośredniczy w wymianie tras między wszystkimi obszarami w domenie OSPF
- OSPF jest protokołem typu link-state jedynie wewnątrz obszaru. Oznacza to, że w ramach pojedynczego obszaru wszystkie routery znają całą jego topologię i wymieniają się między sobą informacjami o stanie łącz, a każdy z nich przelicza trasy samodzielnie (algorytm Dijkstry). Między obszarami OSPF działa jak protokół typu distance-vector, co oznacza, że routery brzegowe obszarów wymieniają się między sobą gotowymi trasami. Istnienie obszaru zerowego umożliwia trasowanie pakietów pomiędzy obszarami bez powstawania pętli
- Wybór routera głównego i zapasowego w OSPF by zmniejszyć ruch OSPF w wielodostępowych sieciach, OSPF wybiera router główny (DR) i router zapasowy (BDR). DR jest odpowiedzialny za aktualizację wszystkich routerów OSPF (DROthers), gdy nastąpi zmiana w sieci wielodostępowej. BDR monitoruje DR i przejmuje jego rolę, gdy DR spowoduje błąd. Wybór DR odbywa sie na podstawie pól z pakietu Hello: identy?kator, priorytet (0-254) oraz desygnowany/zapasowy router. Im wyższa wartość priorytetu tym większe szanse na wybranie. Zero to brak możliwości wyboru. Zapasowym zostaje router o najwyższym priorytecie i oznaczony jako zapasowy badź tylko wg. priorytetu, gdy żaden inny nie był zadeklarowany jako zapasowy. Ostatecznym czynnikiem jest identy?kator (w przypadku "remisu" miedzy routerami - lepszy wyższy).

## **IGRP**

- Działa na podstawie algorytmu wektora odległości.
- Decyzje co do ścieżki, na którą skierować pakiet, są podejmowane przez router wykorzystujący IGRP na podstawie metryki złożonej wyliczonej z szerokości pasma, obciążenia, opóźnienia i niezawodności.
- Informacje o dostępności tras, wraz z parametrami łącza potrzebnymi do wyliczenia metryki, są rozgłaszane cyklicznie (domyślnie – co 90 sekund) oraz po zmianie stanu sieci
- IGRP jest protokołem "własnościowym", opracowanym przez firmę Cisco i może być implementowany tylko w urządzeniach jej produkcji lub firm posiadających licencję.
- Jest to protokół trasowania klasowego w przeciwieństwie do jego następcy EIGRP.
- Standardowy dystans administracyjny dla tras wyznaczonych przy pomocy tego protokołu wynosi 100.

**Dystans administracyjny** - to miara używana przez routery Cisco i nie tylko, będąca liczbą reprezentującą poziom zaufania (wiarygodności) w odniesieniu do źródła informacji o danej trasie. Zasada działania jest dość prosta - im mniejszy dystans administracyjny (mniejsza liczba), tym źródło danych o trasie jest bardziej godne zaufania. Standardowy dystans administracyjny dla tras wynosi:

- sieci bezpośrednio podłączone (trasy automatyczne) 0
- trasa statyczna, wprowadzona przez administratora 1
- trasa dynamiczna, protokół RIP -120
- trasa dynamiczna, protokół IS-IS 115
- trasa dynamiczna, protokół OSPF 110
- trasa dynamiczna, protokół IGRP 100
- trasa dynamiczna, protokół EIGRP 90

**Protokoły klasowe** – nie ogłaszają one maski podsieci razem z adresem sieci. Router odbierający może zastosować maskę z własnego interfejsu, jeśli interfejs ma adres IP z tej samej sieci głównej, co sieć ogłaszana. Protokoły klasowe nie mogą zostać użyte, kiedy sieć jest podzielona na podsieci używające więcej niż jednej maski. Innymi słowy protokoły klasowe nie obslugują mask różnej długości (VLSM). (protokoły takie jak RIPv1 i IGRP)

**Protokoły bezklasowe** - rozgłaszają maske podsieci razem z adresem sieci. Główną zaletą i powodem używania w większości dzisiejszych sieci jest wsparcie dla VLSM. (RIPv2, EIGRP, OSPF, IS-IS, BGP).

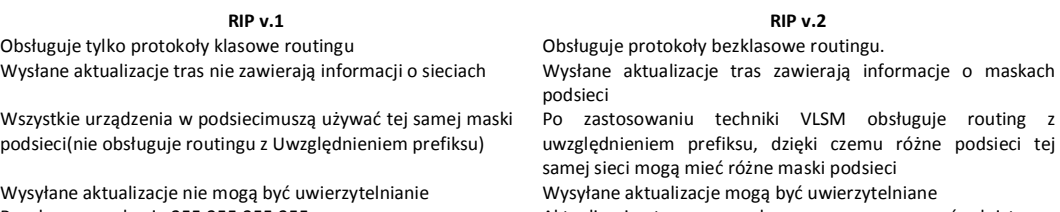

Rozgłasza na adresie 255.255.255.255. Aktualizacje tras sąrozsyłane grupowo za pośrednictwem adresu klasy D 224.0.0.9, co zwiększa wydajność rozsyłania

**Trasa domyślna** jest używana, gdy w tabeli routingu nie zostaną znalezione inne trasy. Jeśli na przykład router lub host nie może znaleźć trasy sieciowej lub trasy hosta dla miejsca docelowego, używana jest trasa domyślna. Trasa domyślna upraszcza konfigurację hostów. Zamiast konfigurować hosty przy użyciu tras dla wszystkich identyfikatorów sieci w intersieci, pojedyncza trasa domyślna używana jest do przekazywania wszystkich pakietów z siecią docelową lub docelowym adresem w intersieci, które nie zostaną znalezione w tabeli routingu.Aby zdefiniować trasę domyślną należy użyć następującego polecenia: Router(config)#ip route 0.0.0.0 0.0.0.0 {<interfeis> | <adres-nastepnego-przeskoku>}

**Routing statyczny** -polega na ręcznym dodawaniu wpisów do tablicy routingu przez administratora. W przypadku routingu statycznego, router nie reaguje na zmiany w topologii sieci, a także sam nie oblicza najbardziej optymalnej ścieżki dla danego pakietu, bowiem w podejmowaniu decyzji kieruje się jedynie ustawionymi przez administratora trasami z przypisanymi na stałe metrykami.

**Routing dynamiczny** –Trasa między sieciami jest wyznaczana z wykorzystaniem protokołów routingu. O jej przebiegu decyduje kilka czynników, np. topologia sieci, przepustowość łączy czy obciążenie. Tablice routingu są aktualizowane w określonych odstępach czasu, aby uwzględniać zmiany zachodzące w sieci. Routery wymieniają się między sobą informacjami o innych sieciach, a następnie wykorzystują je do wytyczania tras.

- 2. protokoły enkapsulacji (odp. dot1q, ISL, LANE)
- 4. po czym wybiera sie bridge routing (BridgeID (priorytet, najniższy MAC))
- 5. co to jest router desygnowany(odp. Jest to router OSPF, który tworzy sąsiedztwo wraz z
- innymi routerami sieci wielodostępowej)
- 6. roznice pomiedzy rip v1 a ripv2
- 7. jak wyglada przelaczanie pomiedzy protok klasowym a bezklasowym
- Router(config)# no ip classless przełącza w tryb klasowy, a
	- Router(config)# ip classless w bezklasowy.